# **STUDENT GRADE EVALUATION USING MAPREDUCE**

**1st Author** Harini. S MTech, CSE, KMIT Harini.kmit@gmail.com

### **ABSTRACT**

Grading in education is the process of applying standardized measurements of varying levels of achievement in a course.

Grades can be assigned as letters (generally A through F), as a range (for example 1 to 6), as a percentage of a total number of questions answered correctly, or as a number out of a possible total (for example out of 20 or 100).In some countries, all grades from all current classes are aranged to create a grade point average (GPA) for the marking period. The GPA is calculated by taking the number of grade points a student earned in a given period of time of middle school through high school. The GPA can be used by potential employers or educational institutions to assess and compare applicants. A *cumulative grade point average* is a calculation of the average of all of a student's grades for all of his or her complete education career. Here we take a file which contains data about marks, subjects, date of a exam of a student we then apply MapReduce technique and generate student grade list.

#### **General Terms**

Hadoop

MapReduce

Hadoop Distributed File System

**Keywords** MR- MapReduce

HDFS-Hadoop Distributed File System

Jar –Java Archive

### **1. INTRODUCTION**

Apache Hadoop is a set of algorithms (an open-source software framework) for distributed storage and distributed processing of very large data sets (Big Data) on computer clustersbuilt from commodity hardware. All the modules in Hadoop are designed with a fundamental assumption that hardware failures (of individual machines, or racks of machines) are commonplace and thus should be automatically handled in software by the framework.

The core of Apache Hadoop consists of a storage part (Hadoop Distributed File System (HDFS)) and a processing part (MapReduce). Hadoop splits files into large blocks (default 64MB or 128MB) and distributes the blocks amongst the nodes in the cluster. To process the data, Hadoop Map/Reduce transfers code (specifically Jar files) to nodes that have the required data.

### **2. Existing System**

.

Grading in education is the process of applying standardized measurements of varying levels of achievement in a course.Grades can be assigned as letters (generally A through F), as a range (for example 1 to 6), as a percentage of a total number of questions answered correctly, or as a number out of a possible total (for example out of 20 or 100).

### **3. Proposed System**

The GPA is calculated by taking the number of grade points a student earned in a given periodof time of middle school through high school. The GPA can be used by potential employers or educational institutions to assess and compare applicants. A *cumulative grade point average* is a calculation of the average of all of a student's grades for all of his or her complete education career. Here we take a file which contains data about marks, subjects, date of a exam of a student we then apply MapReduce technique and generate student grade list.

## **4. Screen Shots**

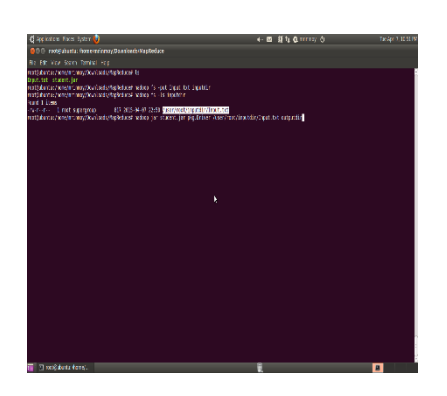

Fig 4.1Submitting job

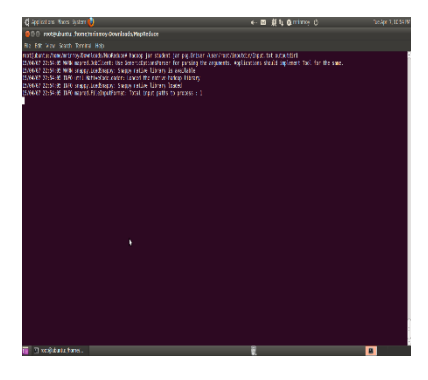

Fig 4.2 MapReduce Started

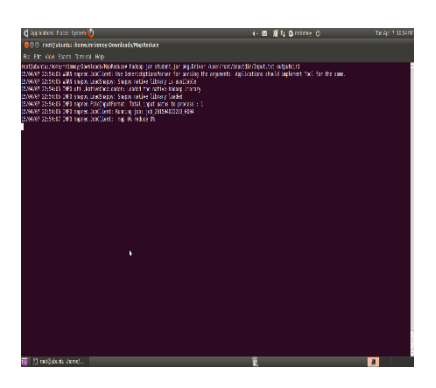

Fig 4.3 MapReduce tasks getting executed

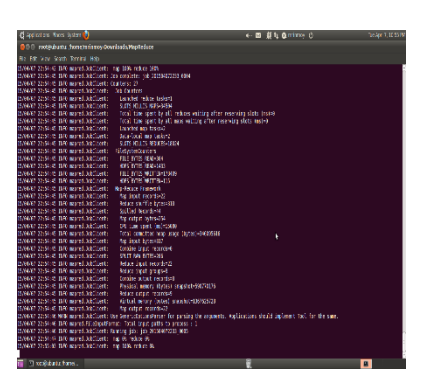

Fig 4.4 Chained MapReduce Triggered

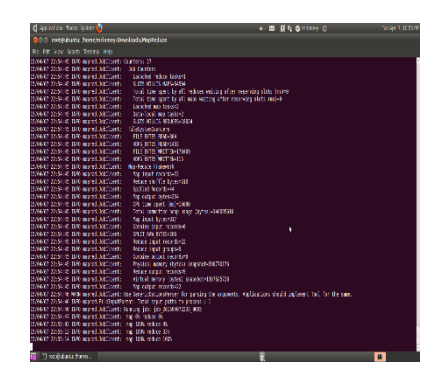

Fig 4.5 Chained MapReduce getting Started

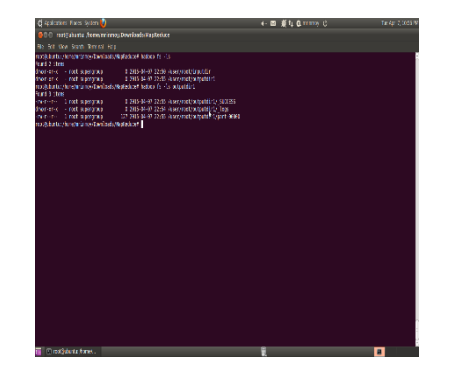

Fig 4.6 Output directory

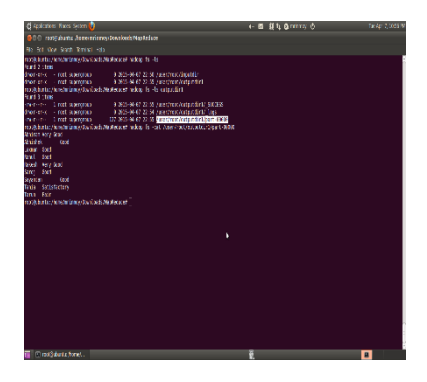

Fig 4.7 Output in the part-r-00000 file

### **5. SYSTEM CONFIGURATION**

### **Hardware System Configuration**

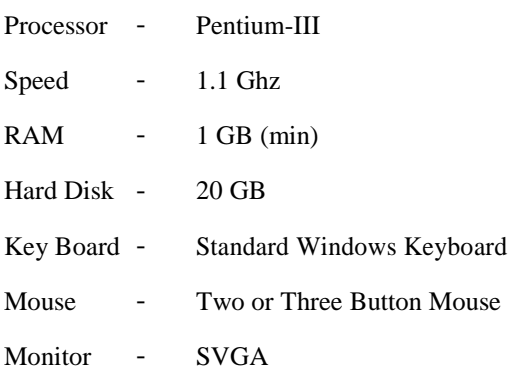

### **Software System Configuration**

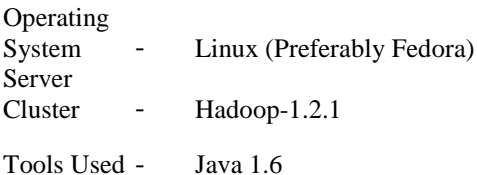

### **6. REFERENCES**

- [1] Hadoop MapReduce Cookbook, Srinath Perera, Thilina Gunarathne, 2013, ISBN 978- 1-84951-728-7
- [2] Understanding BigData, Paul Zikopoulos, 1976, ISBN 978-0-07-179053-6.
- [3] Planning for BigData, O'Reilly Radar Team, 2012, ISBN 978-1-449-32967-9.
- [4] http://hadoop.apache.org
- [5] http://wiki.apache.org/hadoop/GettingStart edWithHadoop
- [6] http://hadoop.apache.org/docs/r1.2.1/mapr ed\_tutorial.html